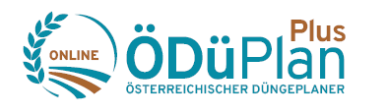

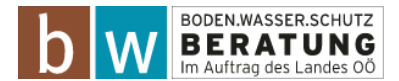

# **Weiterentwicklung ÖDüPlan Plus**

# Neuerungen durch die letzten Updates – Stand 13. April 2023

## **Stammdaten**

- o Anzeige der relevanten Spalten und Eigenschaften in den einzelnen Stammdatenkategorien
- $\circ$  Funktion "Duplizieren" für das Anlegen neuer Stammdaten wurde implementiert

#### **Felder**

- o Ermöglichung des nachträglichen "Bearbeiten" von Schlägen im Programmbereich "Felder", auch wenn bereits Maßnahmen gebucht oder eine Düngeplanung erstellt wurde
- $\circ$  Funktion "Maßnahmen erstellen" auch im Programmbereich "Felder" verfügbar
- $\circ$  Funktion "Maßnahmen übertragen" wurde im Programmbereich "Felder" ( $\rightarrow$  InfoBox "Maßnahmenüberblick") implementiert

### **Betriebsmittelbestand**

o Über die Verbuchung von Maßnahmen wird automatisch ein entsprechender Betriebsmittelbestand erstellt, sofern im Vorfeld keine Anlage erfolgte

### **Berichte**

o Bericht "Pflanzenschutzmittel-Dokumentation" wurde implementiert

## **Düngeplanung**

- o Planungsübersicht wurde implementiert (geplante Dünger je Schlag und in Summe)
- o Düngertabelle und Prüfungstabelle werden auch während der Erfassung einer Düngeplanung angezeigt

#### **Glocke**

 $\circ$  Neue Prüfungen wurden implementiert bzw. angepasst  $\rightarrow$  UBB, System Immergrün, NAPV, Einschränkung ertragssteigernder Betriebsmittel, Vorbeugender Grundwasserschutz - Acker

#### **Dokumentationsumfang**

 $\circ$  Wasserrahmenrichtlinie Landwirtschaft (Steiermark)  $\rightarrow$  Flächenbezug über Katastralgemeinde wurde implementiert

## **Maßnahmen**

- o Uhrzeit kann bei Maßnahmen miterfasst werden
- o Funktion "Bearbeiten" von Maßnahmen auch in der Kalenderansicht
- o Pflanzenschutz: Prüfung auf genaue Indikation wurde implementiert
- o Pflichtfelder wurden angepasst
- Filterfunktion wurde in sämtlichen Tabellen implementiert
- "InfoBoxen" in mehreren Programmbereichen wurden überarbeitet bzw. neu erstellt
- Funktion "Schulung" (für Lehrer und Kursleiter) wurde umgesetzt

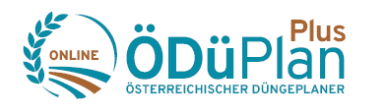

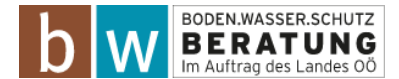

# An folgenden Bereichen wird gearbeitet:

- 1. Nachträgliches "Bearbeiten" von angelegten Betriebsmitteln und des Tierbestandes, auch wenn diese bereits im Programm verwendet werden (Düngeplanung, Maßnahmen)
- 2. Neue Darstellung und Funktionsweise der Betriebsmittelbestände
- 3. Automatisierter Import der Pflanzenschutzmittel-Stammdaten
- 4. Betriebsübersicht (Betriebsweite Daten)
- 5. Berichte: Gesamtbetriebliche Stickstoff-Dokumentation, Gesamtbetriebliche Phosphordokumentation, Bodennahe Gülleausbringung
- 6. Anpassungen hinsichtlich Berechnung des N- Saldos
- 7. Möglichkeit der Planung des N-Saldos im Programmbereich "Düngeplanung"
- 8. Überarbeitung der Maßnahme "Ernte" (inkl. Voranzeige des N-Saldos)
- 9. Möglichkeit der Anlage eines neuen Wirtschaftsjahres
- 10. Wirtschaftsdüngervertrag
- 11. Import der AMA-Flächendaten
- 12. Modul Betriebszweigauswertung (BZA)

Boden.Wasser.Schutz.Beratung, LK OÖ *[bwsb@lk-ooe.at;](mailto:bwsb@lk-ooe.at) 050 6902- 1426*